**Hhc2htm With Registration Code [32|64bit]**

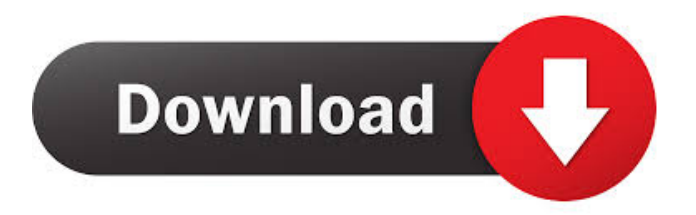

# **Hhc2htm Crack**

hhc2htm 2022 Crack is a simple and easy-to-use instrument that gives you the possibility to convert.hhc files into html index files. All you need to do is put the hhc2htm executable in the same folder the.hhc file is located then simply start the program. The index.html file is created in the same directory. A: According to what I know, it's a simple wrapper around groff which comes with every standard Unix system (e.g. from Google's OS distribution). So you can simply try its man pages and see what you can make with it. The connection between composition and structure in  $\gamma$ -Fe2O3 nanostructures. The relationship between composition and structure in the case of γ-Fe2O3 nanostructures is investigated. It is found that the average grain size and the intergranular spacing are negatively correlated with the average iron content in the crystallites. Moreover, for nanocrystalline iron oxides the interplanar spacing and the crystallite size are positively correlated. The  $\gamma$ -Fe2O3 nanostructures are usually composed of grains with a size of the order of 5-10 nm. The relative area fraction occupied by the superimposed nanograins is more than 50%, and in such a case the superimposed nanograins form well-defined layers on the surface. The relationship between the size and the composition of crystallites provides a possibility to characterize γ-Fe2O3 nanostructures in terms of the average grain size and the average iron content in the crystallites.Rep. Alexandria Ocasio-Cortez Alexandria Ocasio-CortezHouse passes bill to avert shutdown Trump attacks Omar for criticizing US: 'How did you do where you came from?' The Memo: Dems face balancing act on SCOTUS fight MORE (D-N.Y.) said that "men in suits" sometimes tell her to take a back seat to her male colleagues. "Men in suits tell me to take a back seat to my male colleagues," she tweeted on Wednesday. "That is not the American way, and it is not how it's supposed to work. It's exhausting, it's unnecessary, it's not fair, and it's time we end it," she added. Men in suits tell me to take a back seat to my male colleagues. That is not the

#### **Hhc2htm Crack+ Download [32|64bit]**

- Select your favorite Keymap: - Windows: Ctrl+F1-12 - Mac: F1-12 - Linux: F1-12 - BSD: 1-12 - The result file will be named index.html - If you want to change the index language, for instance, switch from English to German, you can do that by just changing the language code in the URL query string (in this example the lang=en-us parameter should be changed to lang=deus): Install Instructions: 1. Download the zipped archive, unzip it somewhere on your hard drive and double-click the hhc2htm Cracked Accounts.exe file. 2. If you want to use the Mac, a dialog will ask you what key combo you want to use to start it. 3. If you're using Windows, the program will automatically start in the Notepad window, but you can also open it in any other program. 4. In order to switch your index language, just change the lang parameter in the query string. For instance, if you want to index in English, you can open the URL of the index like this: This will generate an index.html file in the same folder as the.hhc file. You can change the index language at any time by just changing the lang parameter in the query string. Enjoy! Show MoreGotta be tough for a big, cocky big guy like that. They'd be downright insulted if you asked them about their weights and their bodies. Do you think most average guys would be able to pull off lifting that much? I know many guys who can deadlift only 60+ or 70. No. The average dude does not have the training of someone like that. It's a fluke. The guy looks great, but I think the trainer is the one who should be celebrating. That's a butt load of weight right there, and that's with a great PR. The guy can be 77a5ca646e

## **Hhc2htm With License Key**

hhc2htm is a simple and easy-to-use tool for converting.hhc files into.html files. The tool supports all hypertext css 3.0 style hypertexts, that means that all files work with the.html standard. Conversion results: the.html file created by the tool can be viewed in any web browser. User's review: hhc2htm has a few short, simple functions, which are all available in the interface, but there are many functions in the source code which you can use. It is also a good thing that it is only 1 line of code to call the tool. Suggested use: It works quite well for small web sites. But if you have big sites with many hypertexts you might want to use some other html code generator. [More Info ] Internet-Draft A simple RSS Feed Generator A. Kjellstrom Intended status: Informational February 6, 2008 Expires: June 25, 2008 Abstract The purpose of this document is to present a simple RSS (or at least Atom) feed generator which can be used by people who don't want to use neither Blogger nor some other blogging service. Internet-Draft A simple RSS Feed Generator February 6, 2008 Status of this Memo This Internet-Draft is submitted in full conformance with the provisions of BCP 78 and BCP 79. Internet-Drafts are working documents of the Internet Engineering Task Force (IETF). Note that other groups may also distribute working documents as Internet-Drafts. The list of current Internet- Drafts is at Internet-Drafts are draft documents valid for a maximum of six months and may be updated, replaced, or obsoleted by other documents at any time. It is inappropriate to use Internet-Drafts as reference material or to cite them other than as "work in progress." This Internet-Draft will expire on June 25, 2008. Copyright Notice Copyright (c) 2008 A. Kjellstrom. All Rights Reserved. Kjellstrom & Francois [Page 1] Internet-Draft RSS Feed Generator A. Kjellstrom February 6, 2008 Abstract This document presents a simple RSS (or at least Atom) feed generator which can be used by people who don't

#### **What's New in the Hhc2htm?**

This program converts.hhc files into html index files. If you execute the.hhc file, it will be converted into html file automatically. If you want to convert your.hhc file to html file but not change the hhc2htm program, then you can use the following commands in Windows console: C:\hhc2htm.exe C:\hhc2htm.exe -h

### **System Requirements:**

Windows 10 (64-bit) or higher Intel Core i5 Processor or equivalent 1 GB of RAM (4 GB recommended) 2 GB of available hard drive space 1 GB of VRAM (4 GB recommended) NVIDIA GeForce GTX 1070 or equivalent Windows 10 (64-bit) or higherIntel Core i5 Processor or equivalent1 GB of RAM (4 GB recommended)2 GB of available hard drive space1 GB of VRAM (4 GB recommended)NVIDIA GeForce GTX 1070 or equivalent DirectX 11 graphics card

[http://michele-damico.com/wp-content/uploads/2022/06/BroadWave\\_Audio\\_Streaming\\_Server.pdf](http://michele-damico.com/wp-content/uploads/2022/06/BroadWave_Audio_Streaming_Server.pdf) <https://damariuslovezanime.com/netwriterplus-crack-keygen-updated-2022/> <http://maxcomedy.biz/virustotal-uploader-portable-crack-with-product-key-free/> <https://www.capitta.it/?p=31489> <https://www.raven-guard.info/pc-alarm-and-security-system-crack-license-key-free-x64-latest/> <https://cydran.com/wp-content/uploads/2022/06/stanjen.pdf> <http://studiolegalefiorucci.it/?p=1078> <https://www.herbanwmex.net/portal/checklists/checklist.php?clid=63030> <https://lombard-magnet.ru/2022/06/06/erelive-data-recovery-for-ios-crack-win-mac-updated/> <https://khakaidee.com/cmajor-crack-with-key-april-2022/>